## **STADTGEMEINDE** LEONDING

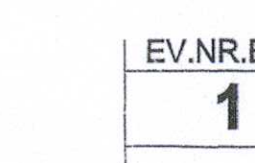

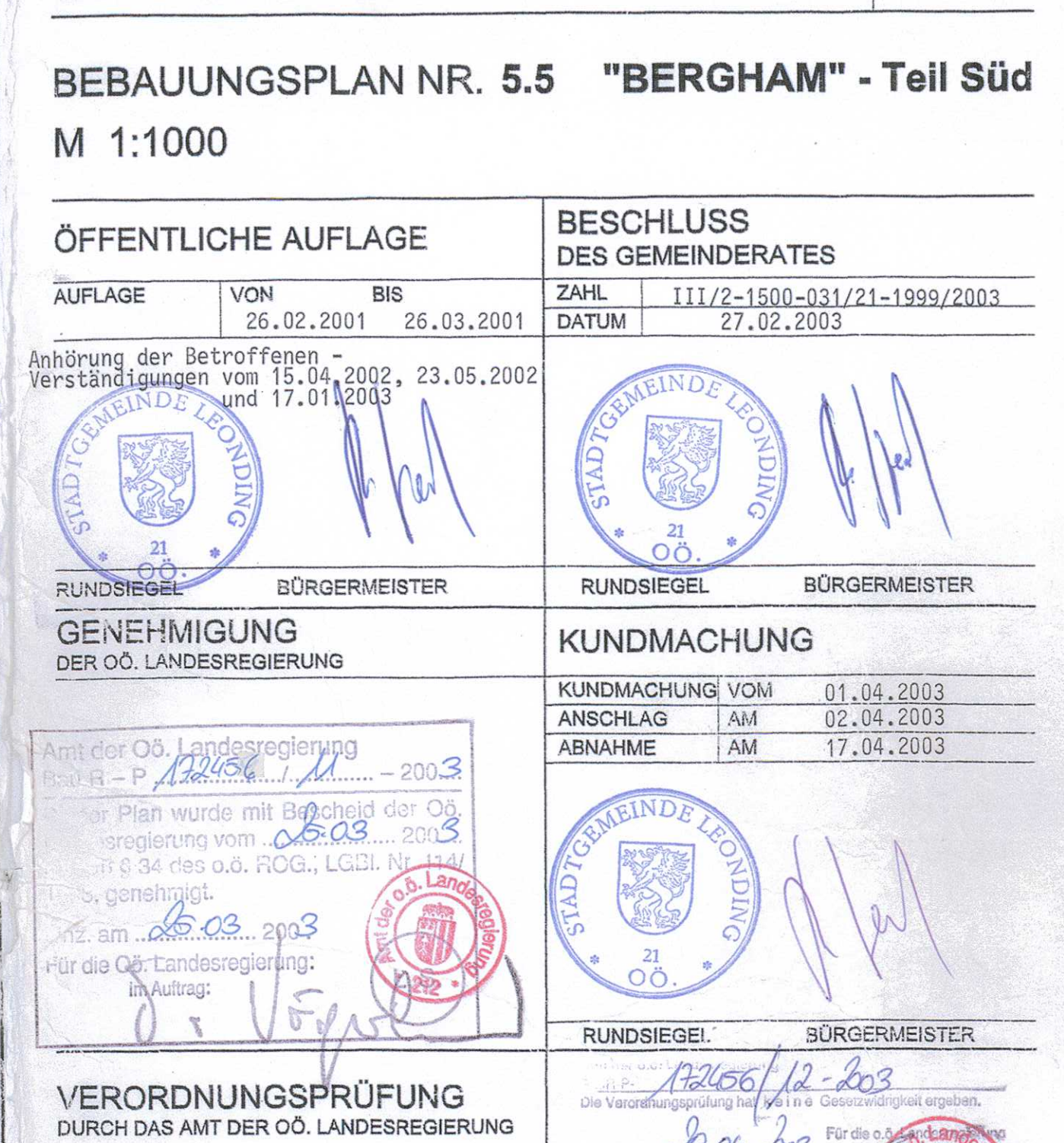

PLANVERFASSER

**RUNDSIEGEL** 

### ARCH, MAG-ARCH, EDGAR TELESK 4020 LINZ KEIMSTRASSE 5 0732 / 65 55 17 17.01.2003 **DATUM**

. As your and the search was an anticipal and ( ) and in change ( ) . It is a search in the search in the search in the search of the search of the search of the search of  $\gamma$ 

#### **LAGE IM RAUM:**  $M = 1:15.000$

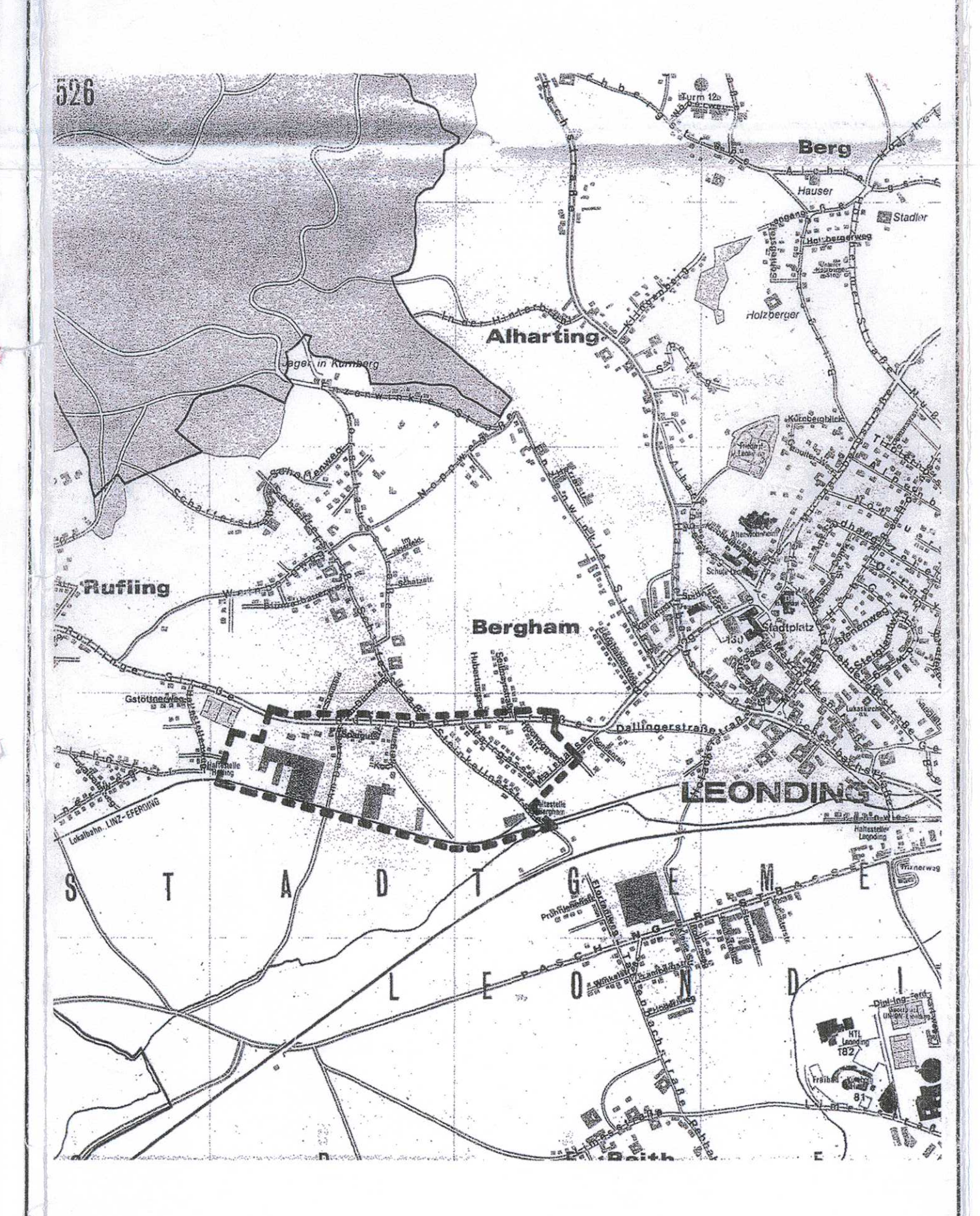

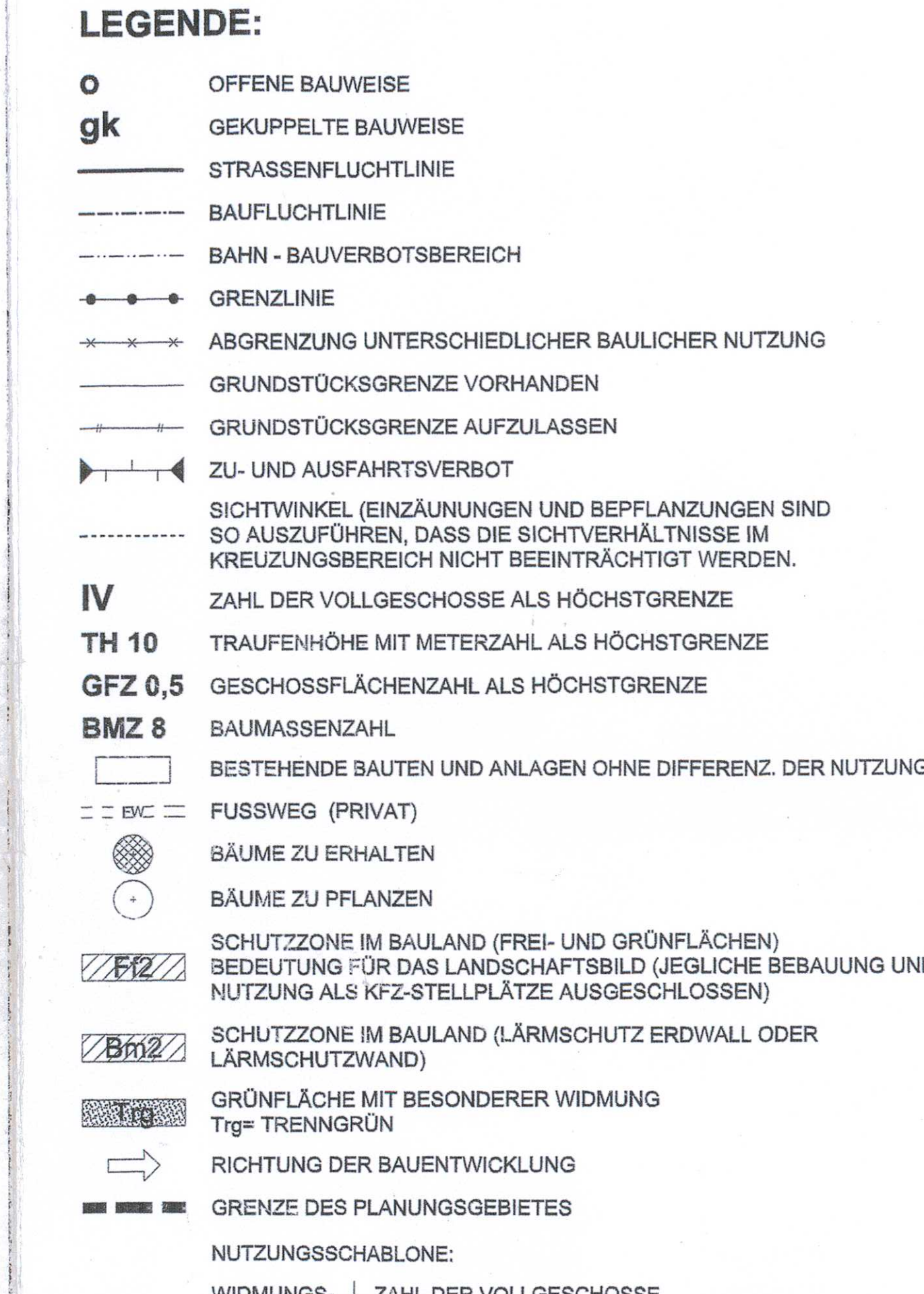

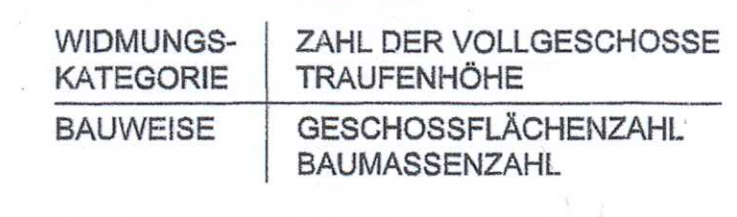

#### **SCHRIFTLICHE ERGÄNZUNG:**

DIE LAGE DER GEBÄUDE GEMÄSS BAURECHTLICHE BESTIMMUNG

#### **BAUFLUCHTLINIEN:** DIE BAUFLUCHTLINIEN SIND, WENN NICHT ANDERES ANGEGEBEN; MASSSTÄBLICH ZU ÜBERNEHMEN.

GEBÄUDEHÖHEN:

#### .<br>GESCHOSSE MIT MEHR ALS 4m GESCHOSSHÖHE UND GESCHOSSE MIT SCHRÄGEN DECKE (z.B. DECKE=DACH),<br>DEREN LICHTE RAUMHÖHE AN DER TIEFSTEN STELLE MEHR ALS 3,6m BETRÄGT, GELTEN ALS ZWEI VOLLGESCHOSSE. DIE ANGEGEBENE MAXIMALE GESCHOSSANZAHL DARF MAXIMAL UM EIN GESCHOSS UNTERSCHRITTEN WERDEN,<br>UM EINE MÖGLICHST HOMOGENE HÖHENENTWICKLUNG IN DEN SIEDLUNGEN ZU ERREICHEN.

ÜBERMAUERUNG:

- CHER WAR VERT VOR VON DER BEBAUUNG IST BEI MAXIMALER GESCHOSSANZAHL GENERELL VON EINER MAXIMALEN<br>ÜBERMAUERUNGSHÖHE VON 60cm ÜBER ROHDECKENOBERKANTE AUSZUGEHEN. DER AUSBAU DES DACHRAUMES VACH BAUORDNUNG IST MÖGLICH. BESTEHENDE BAUTEN MIT EINER HÖHEREN ÜBERMAUERUNG WERDEN DADURCH NICHT BERÜHRT.

GESCHOSSFLÄCHENZAHL:

GFZ= BRUTTOGESCHOSSFLÄCHE / NETTOGRUNDSTÜCKSFLÄCHE (BAUPLATZ)<br>BRUTTOGESCHOSSFLÄCHE = SUMME DER BRUTTOGESCHOSSFLÄCHEN ALLER GESCHOSSE, AUSGENOMMEN<br>KELLER, TIEFGARAGE, EBENERDIGE UND NICHT ÜBERBAUTE KLEINGARAGEN UND BALKONE. DER AUSGEBAUTE DACHRAUM WIRD BEI DER BERECHNUNG DER GESCHOSSFLÄCHENZAHL MITEINBEZOGEN.

### IN BAULÜCKEN DER WOHN- (W) UND GEMISCHTEN IN BAULUCKEN DER WOHN- (W) UND GEMISCHTEN<br>BAUGEBIETE (M) HAT SICH DIE DACHFORM, DACH-<br>NEIGUNG UND DACHDECKUNG MÖGLICHST IN DIE

DIE BREITE DER DACHEINBAUTEN DARF MAXIMAL<br>DIE HÄLFTE DER GESAMTLÄNGE DER HAUSFRONT<br>BETRAGEN, WOBEI EINE EINFÜGUNG IN DAS ORTSBILD GEWÄHRLEISTET SEIN MUSS.

NEBENGEBÄUDE UND EINFRIEDUNGEN:

NLDLINGLDAGDE OND EINT NILDONGEN.<br>SIND GRUNDSÄTZLICH NACH DEN BESTIMMUNGEN DER OÖ BAUORDNUNG, DES OÖ BAUTECHNIKGESETZES<br>UND DER OÖ BAUTECHNIKVERORDNUNG I.d.g.F. ZU ERRICHTEN. IN BAULÜCKEN HAT SICH DIE HÖHE UND LAGE DER<br>EIN

 $\leftarrow$ 

AUFGEHENDES  $\boxed{\text{mind}_2 \text{ 1m}}$  SUMME a  $\leq b/2$  mind  $\boxed{\text{1m}}$ 

<u> Lindon and I</u>

 $\frac{1}{2}$   $\frac{1}{2}$ 

#### GARAGEN UND STELLPLÄTZE:

GATVAGEN OND OTEELT EATEL.<br>SIND IM SINNE DER OÖ BAUORDNUNG UND DES OÖ BAUTECHNIKGESETZES UND DER OÖ BAUTECHNIKVERORDNUNG<br>I.d.g.F. IN EINEM MINDESTABSTAND VON 5m VON DER STRASSENFLUCHTLINIE ANZUORDNEN. AUSNAHMEN KÖNNEN BEI<br> RECHNEN IST, VON DER BAUBEHÖRDE GENEHMIGT WERDEN.<br>BEI EINER GFZ VON DER BAUBEHÖRDE GENEHMIGT WERDEN.<br>BEI EINER GFZ VON MEHR ALS 0,6 MÜSSEN 70% DER STELLPLÄTZE IN TIEFGARAGEN UNTERGEBRACHT WERDEN.

IN GEBIETEN, DIE NACH DER FLÄCHENWIDMUNG ALS SCHUTZZONE IM BAULAND, FREIFLÄCHE BEPFLANZUNG<br>(gem. §21, Abs. 2 OÖ ROG) VORGESEHEN SIND, IST UNTER EINHALTUNG DES SCHUTZZWECKES EINE BEBAUUNG MIT<br>HAUPTGEBÄUDEN AUSGESCHLOSSEN.

# GEPLANTE BAULICHE ANLAGEN SIND MIT DER BAUBEHÖRDE RECHTZEITIG ABZUSPRECHEN. DEM STADTAMT LEONDING IST VOM BAUWERBER EIN BEBAUUNGSKONZEPT VORZULEGEN.<br>PRO WOHNEINHEIT SIND 2 STELLPLÄTZE VORZUSEHEN.

PRO WOHNEINHEIT SIND Z STELLPLATZE VORZUSEHEN.<br>JE FÜNF EINSTELLPLÄTZE IST EIN GROSSKRONIGER BAUM ZU PFLANZEN.<br>ANZUSTREBEN IST EINE VERDICHTETE BAUWEISE, AUSGESCHLOSSEN IST EINE BAUPLATZSCHAFFUNG FÜR<br>EINZELHAUSBEBAUUNG, BAU PASSIVE NUTZUNG DER SONNENENERGIE DACHRAUMAUSBAU UNZULÄSSIG.

MAXIMALE BAUPLATZGRÖSSE 1500 M2

MINDESTBAUPLATZGRÖSSE 300 M2

TRINKWASSERVERSORGUNG: ORTSWASSERLEITUNG<br>ABWASSER: ORTSKANAL ABWASSER: CHECKLERIC ORTSK<br>ENERGIEVERSORGUNG: ESG

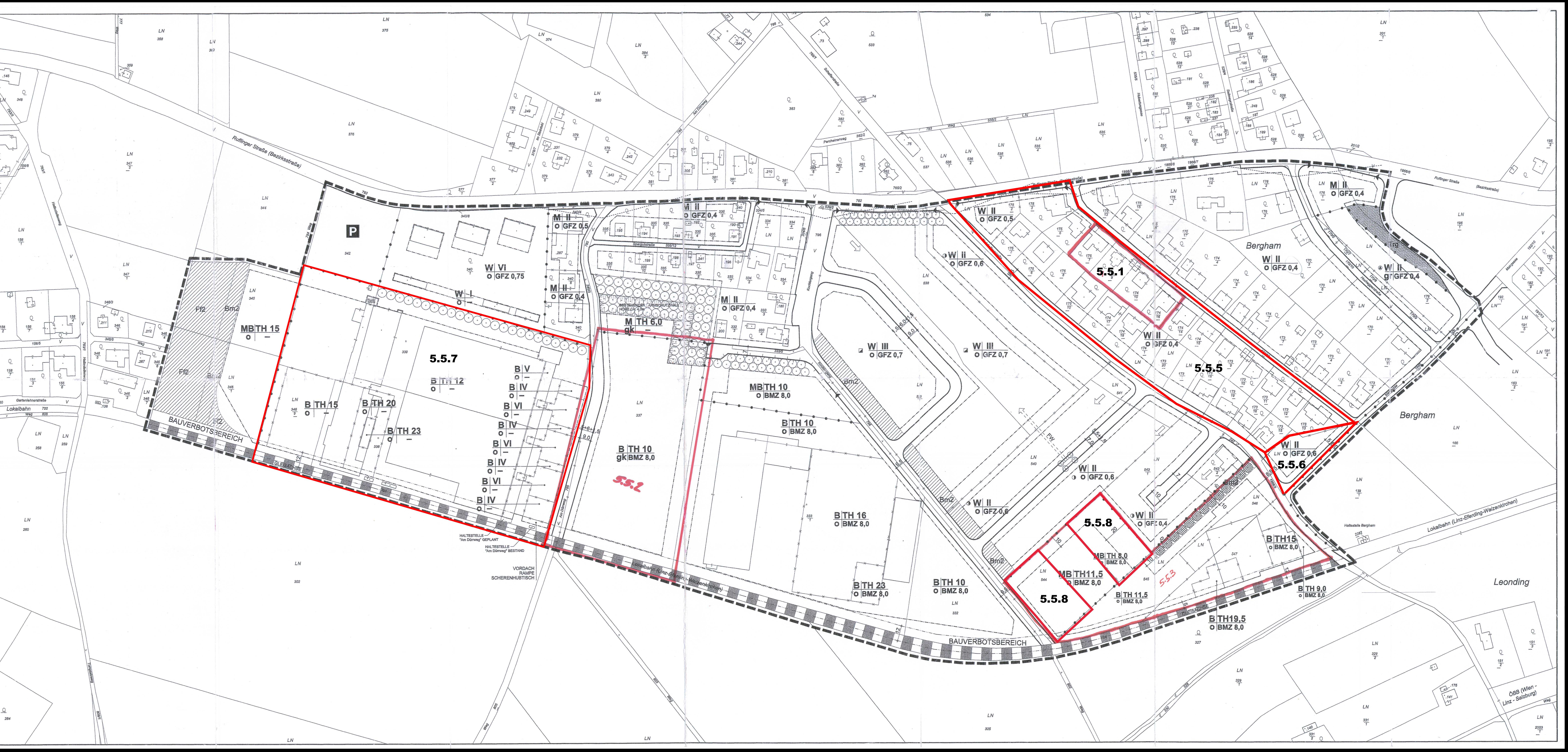